Кировское областное государственное общеобразовательное бюджетное учреждение «Средняя школа пгт Оричи»

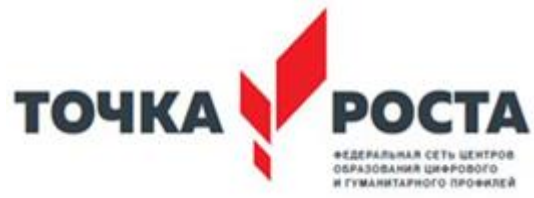

## РАССМОТРЕНО

СОГЛАСОВАНО

руководитель ШМО учителей математики, физики и информатики КОГОБУ СШ пгт Оричи

\_\_\_\_\_\_\_\_\_\_\_\_\_\_\_\_\_\_\_\_\_\_\_\_

заместитель директора по УВР КОГОБУ СШ пгт пгт Оричи Оричи \_\_\_\_\_\_\_\_\_\_\_\_\_\_\_\_\_\_\_\_\_\_\_\_

УТВЕРЖДЕНО

директор КОГОБУ СШ

\_\_\_\_\_\_\_\_\_\_\_\_\_\_\_\_\_\_\_\_\_\_\_\_ Репина Г.И. Приказ №174 от 01.09.2023 Володина Т.В.

Шихова Е.А. 31.08.2023 Протокол №1 от 30.08.2023

# **Дополнительная общеобразовательная**

# **общеразвивающая программа технической направленности**

# **«3 D моделирование»**

**1 час в неделю (всего 34 часа)**

Володина Татьяна Валериевна 09:38:53 +03'00'

Подписано цифровой подписью: Володина Татьяна Валериевна Дата: 2024.02.21

**Оричи, 2023**

#### **Пояснительная записка**

Дополнительная общеобразовательная общеразвивающая программа «3D моделирование» (технический профиль) разработана на основе:

1. Федерального закона от 29.12.2012 № 273-ФЗ «Об образовании в Российской Федерации»;

2. Концепции развития дополнительного образования до 2030 года, утвержденной распоряжением Правительства. Российской Федерации от 31 марта 2022 года N 678-р;

3. СП 2.4.3648-20 "Санитарно-эпидемиологические требования к организациям воспитания и обучения, отдыха и оздоровления детей и молодежи", утвержденные постановлением Главного государственного санитарного врача Российской Федерации от 28.09.2020 № 28;

4. Порядка организации и осуществления образовательной деятельности по дополнительным общеобразовательным программам», утвержденного приказом Министерства просвещения России от 09.11.2018 г. № 196 г.;

5. Методических рекомендаций по проектированию дополнительных общеобразовательных программ (включая разноуровневые программы) (Письмо Министерства образования и науки России от 18.11.2015 №09-3242);

 Дополнительная общеобразовательная общеразвивающая программа «3D моделирование» имеет техническую направленность.

Программа «3D моделирование» учитывает возрастные и индивидуальные особенности учащихся и направлена на: создание необходимых условий для личностного развития учащихся, позитивной социализации и профессионального самоопределения; удовлетворение индивидуальных потребностей, учащихся в интеллектуальном, техническом развитии; формирование и развитие творческих способностей учащихся, выявление, развитие и поддержку талантливых учащихся.

**Новизна программы** заключатся в том, что её реализация будет осуществляться с помощью оборудования "Точки роста", обеспечивающего развитие у обучающихся современных компетенций и навыков, в том числе технической, математической, информационной грамотности, формирования критического и креативного мышления, а также повышения качества образования.

**Актуальность**. Создание трехмерных объектов с помощью компьютера активно используется во многих сферах жизни и на данный момент достигло высокого уровня. Сейчас любой школьник знает, что такое 3D-графика, и многие ребята интересуются этим направлением. Киноиндустрия, компьютерные игры, архитектура, дизайн интерьеров, проектирование в различных областях деятельности, реклама – все это сферы, в которых без 3D-моделирования уже не обойтись. На данный момент - это очень актуальная и востребованная тема, которая быстро развивается и вызывает интерес у множества людей, увлекающихся компьютерными технологиями. Настоящий профессионал в этом деле всегда ценится любой организацией. Современные компьютерные программы 3Dмоделирования позволяют добиться прекрасных результатов. Есть множество примеров, которые чаще всего встречаются в современных фильмах и компьютерных играх. Это захватывающие спецэффекты, это продуманные до

мелочей персонажи, это целые удивительные миры, над которыми работали большие группы профессионалов. Существует множество пакетов программ трехмерного моделирования, таких как Tinkercad, Fusion 360, Sculptris, 123D-Design, Inventor, 3D- Studio Max, Maya, ZBrush, Blender и д р. Часть которых будет изучена.

**Педагогическая целесообразность** заключается в том, что данная программа позволит выявить заинтересованных обучающихся, проявивших интерес к знаниям, оказать им помощь в формировании устойчивого интереса к построению моделей с помощью 3D-принтера. В процессе создания моделей, обучающиеся научатся объединять реальный мир с виртуальным, это повысит уровень пространственного мышления, воображения. Отличительная особенность данной программы в том, что носит практикоориентированный характер. Программа личностно-ориентирована и составлена так, чтобы каждый ребёнок имел возможность самостоятельно выбрать наиболее интересный объект работы, приемлемый для него.

**Адресат программы.** Программа «3D моделирование» ориентирована на детей подросткового и старшего школьного возраста: 13 – 14 лет.

Уровень освоения программы: базовый. Объем программы: 34 часа. Срок освоения программы: программа рассчитана на 1 год обучения

**Форма обучения** – очная.

**Режим занятий:** продолжительность занятия - 40 минут, 1 час в неделю.

**Форма организации:** групповые занятия, количество учащихся в группах: 12-15 человек. Групповая форма занятий позволяет педагогу построить процесс обучения в соответствии с принципами дифференцированного и индивидуального подходов. Занятия по программе состоят из теоретической и практической частей, причем большее количество времени занимает практическая часть.

**Цель программы** ‒ создание условий для использования обучающимися современных информационных технологий при моделировании конструкторских изделий с проектированием и изготовлением деталей на 3D принтере.

#### **Задачи программы**:

*Обучающие:* - создать условия для усвоения базовых компетенций в области проектирования, моделирования и конструирования.

- создать условия для овладения умением представлять форму проектируемых объектов.

- создать условия для приобретения навыков моделирования с помощью современных программных средств.

- создать условия для приобретения навыков 3D печати.

*Развивающие:* - создать условия для формирования устойчивого познавательного интереса к изучению технических дисциплин;

- создать условия для развития умений планировать и организовывать индивидуальную работу, ставить учебную задачу, применять необходимый инструментарий для решения практических задач, работать с информационными источниками и обрабатывать информацию;

- создать условия для развития умений анализировать, сопоставлять, сравнивать, обобщать познавательные объекты, делать выводы;

- создать условия для развития навыков коммуникативного взаимодействия, командной работы и организации совместной деятельности и готовности к социальному взаимодействию в социально значимой деятельности;

- создать условия для развития умений формулировать, высказывать и защищать свое мнение, презентовать результаты своего труда, приобретения опыта участия в дискуссиях, дебатах, обсуждениях, публичных выступлениях.

*Воспитательные:* - создать условия для личностного развития, профессионального самоопределения и творческой реализации в инженерной сфере.

- формировать способности задавать вопросы о применимости привычных законов для решения конкретной инженерной задачи, развитие критического отношения к готовым рецептам и образцам, стремления к улучшению уже существующих устройств и создания улучшенных аналогов.

- способствовать развитию ответственности, трудолюбия, целеустремленности и организованности

#### **Результаты освоения курса**

Данная программа обеспечивает формирование универсальных учебных действий, а также достижение необходимых предметных результатов освоения курса, заложенных в ФГОС.

На данном курсе обучения в ходе освоения предметного содержания обеспечиваются условия для достижения обучающимися следующих личностных, метапредметных результатов.

#### **Личностные УУД**

- формирование ответственного отношения к учению, готовности и способности, обучающихся к саморазвитию и самообразованию на основе мотивации к обучению и познанию;
- формирование целостного мировоззрения, соответствующего современному уровню развития науки и общественной практики;
- развитие осознанного и ответственного отношения к собственным поступкам при работе с графической информацией;

## **Регулятивные УУД**

- формирование у обучающихся умений ставить учебные цели;
- планирование своих действий в соответствии с поставленной задачей и условиями её реализации;
- умение оценивать результат своей работы с помощью тестовых компьютерных программ, а также самостоятельно определять пробелы в усвоении материала курса.
- умение сличать результат с эталоном (целью);
- умение вносить коррективы в действия в случае расхождения результата решения задачи с ранее поставленной целью.

#### **Познавательные УУД**

умение искать и выделять необходимую информацию;

- умение моделировать пространственно-графические модели реальных объектов;
- умение ставить и формулировать проблемы, самостоятельно создавать алгоритмы деятельности для решения проблем творческого характера: создание различных информационных объектов с использованием свободного программного обеспечения.

#### *Коммуникативные УУД:*

- формирование коммуникативной компетентности в процессе образовательной, учебно-исследовательской, творческой и других видов деятельности.
- умение с достаточной полнотой и точностью выражать свои мысли;
- инициативное сотрудничество в поиске и сборе информации;
- адекватная оценка, коррекция действий партнёра;
- умение договариваться с людьми: выполняя различные роли в группе, сотрудничать в совместном решении проблемы (задачи);
- умение уважительно относиться к позиции другого.

#### **Содержание курса**

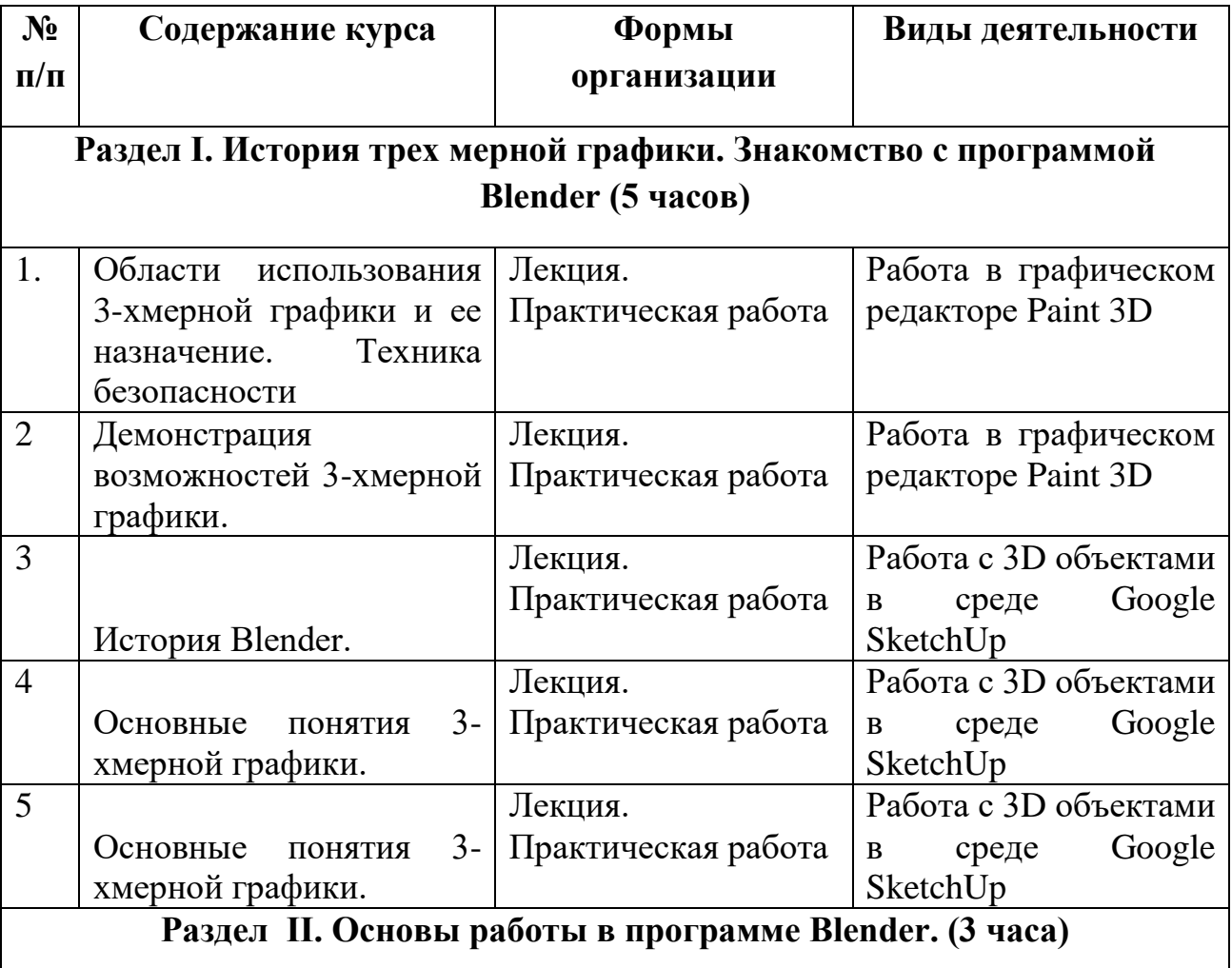

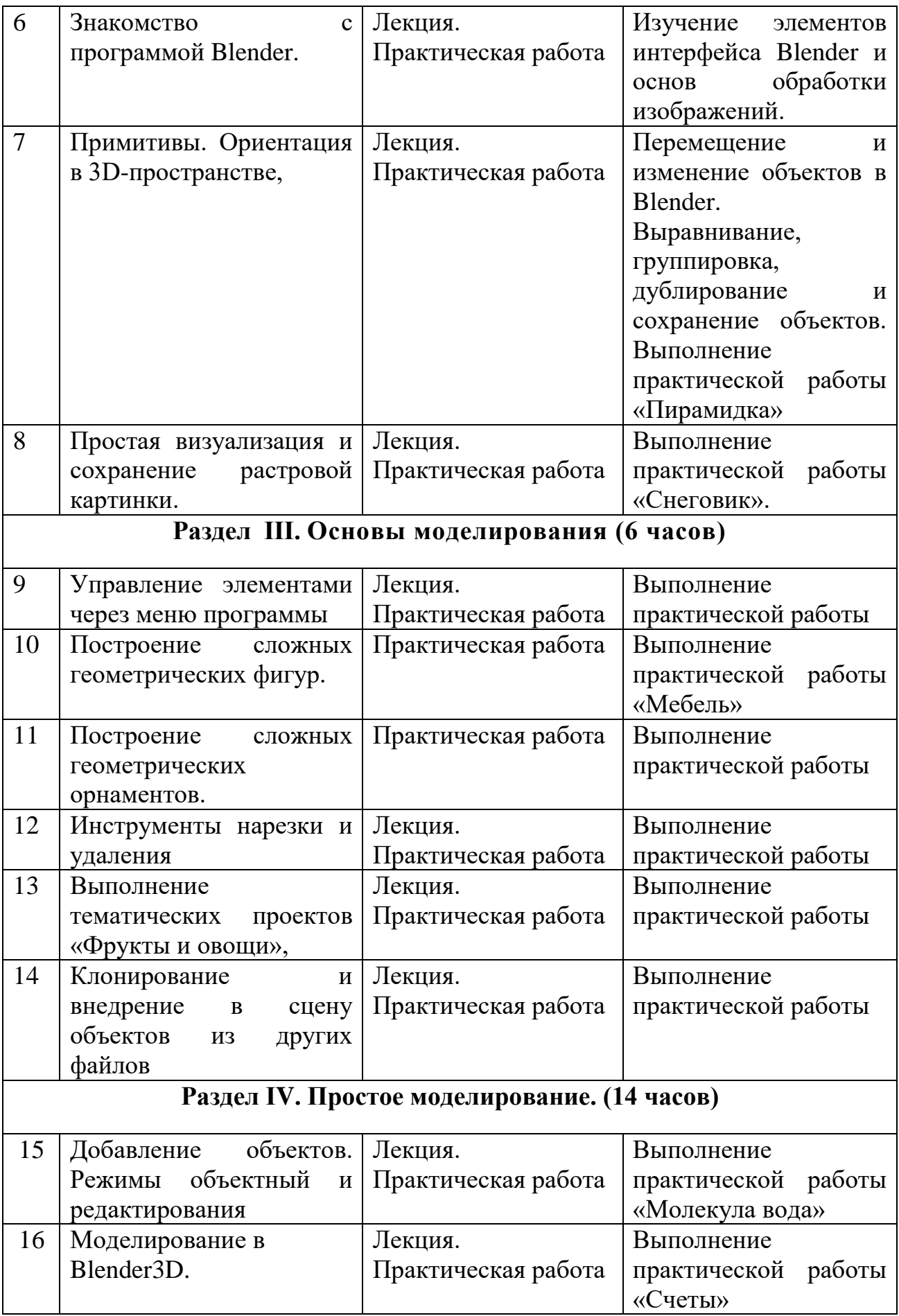

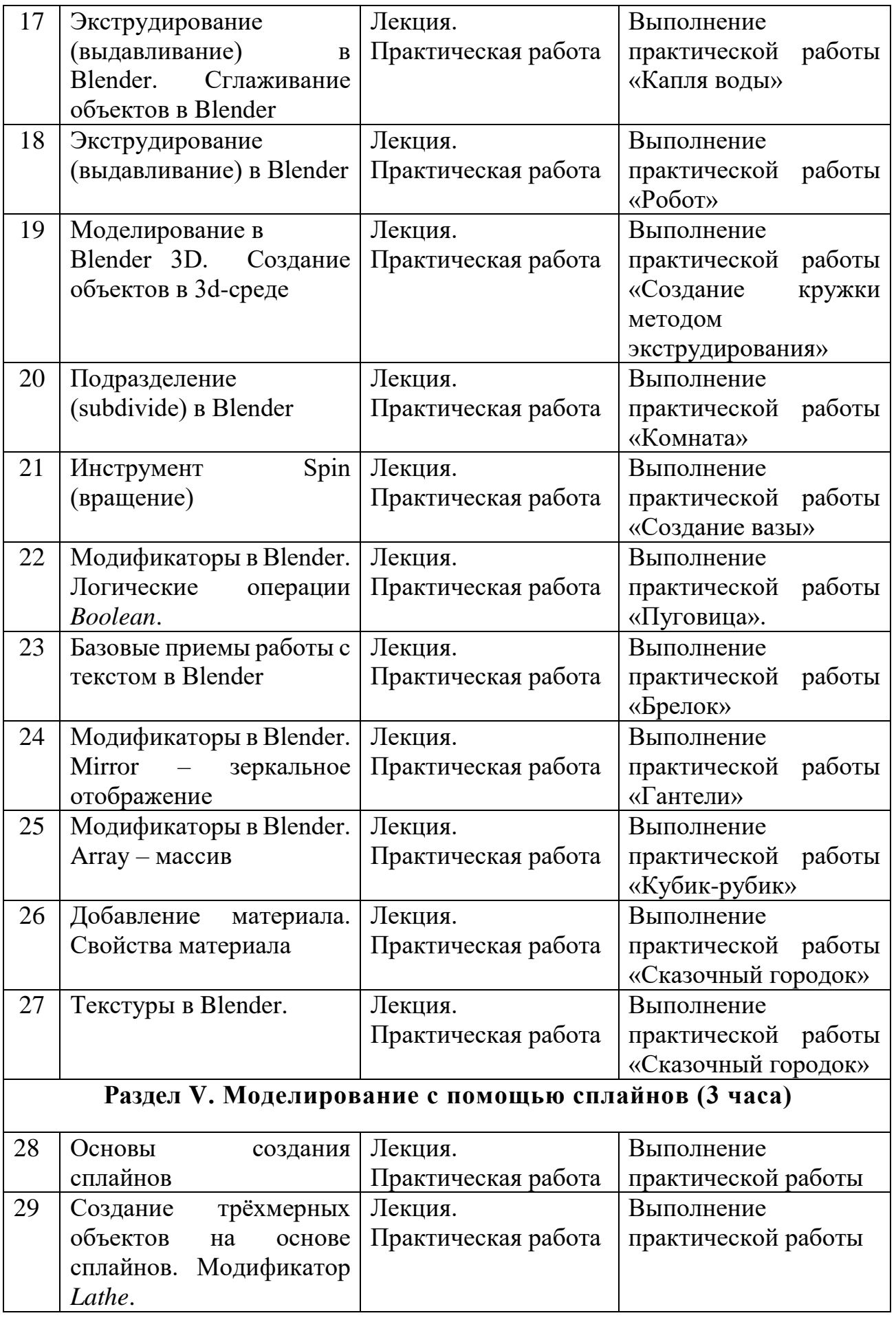

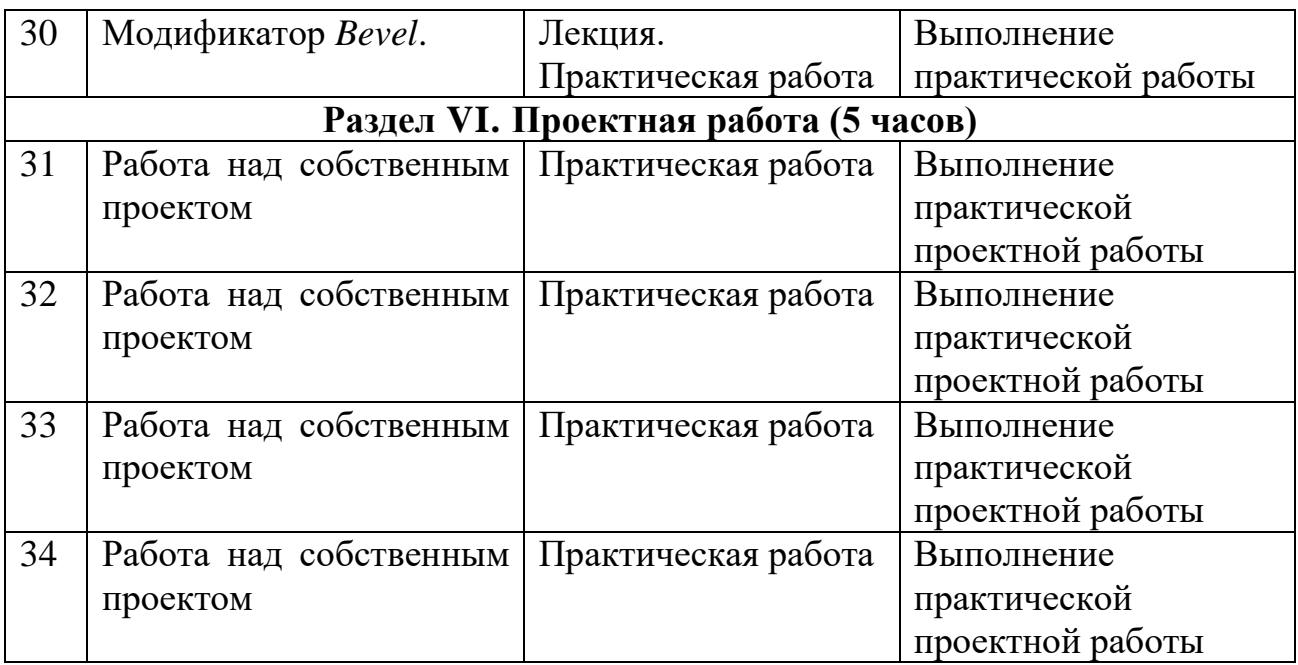

# **Темы практических работ**

- 1. Практическая работа «Пирамидка»
- 2. Практическая работа «Снеговик».
- 3. Практическая работа «Мебель»
- 4. Практическая работа «Молекула вода»
- 5. Практическая работа «Счеты»
- 6. Практическая работа «Капля воды»
- 7. Практическая работа «Робот»
- 8. Практическая работа «Создание кружки методом экструдирования»
- 9. Практическая работа «Комната»
- 10. Практическая работа «Создание вазы»
- 11. Практическая работа "Пуговица".
- 12. Практическая работа «Брелок»
- 13. Практическая работа «Гантели»
- 14. Практическая работа «Кубик-рубик»
- 15. Практическая работа "Сказочный город"

## **Тематическое планирование**

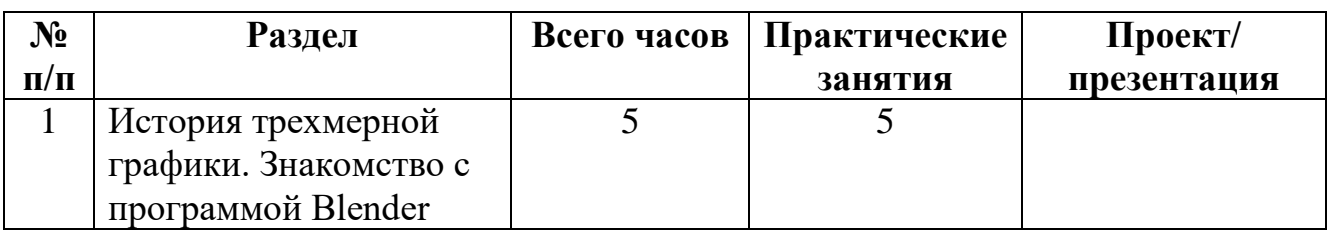

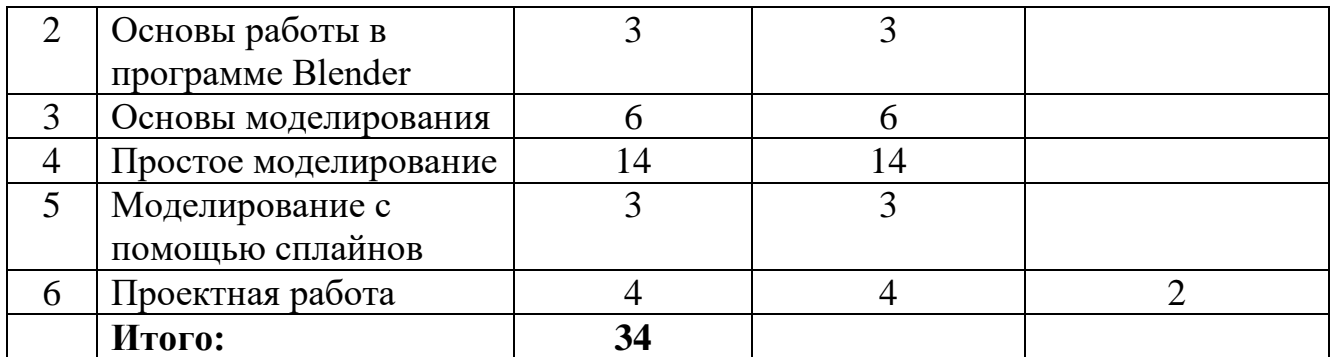